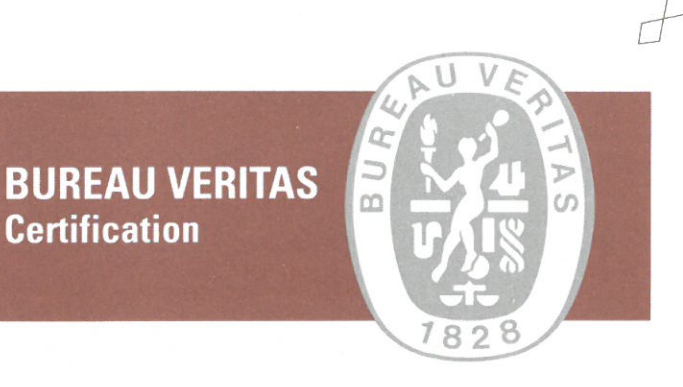

## **EGE GAZ A.S.**

## HEAD OFFICE: RÜZGARLIBAHÇE MAH. KAVAK SOK. NO: 16 ZEMÍN KAT BEYKOZ, ÍSTÁNBUL, 34805 TURKEY

TERMINAL: ATATÜRK MAH. KARAAĞAÇ CAD. NO: 8 ALÍAĞA, İZMİR, TURKEY

Bureau Veritas Certification certify that the Management System of the above organization has been audited and found to be in accordance with the requirements of the management system standards detailed below

**Standards** 

## **OHSAS 18001:2007**

Scope of certification

## **OPERATION OF LIQUIFIED NATURAL GAS (LNG) TERMINAL, TRADING OF LNG AND NATURAL GAS**

Certification cycle start date: 07 May 2014

Subject to the continued satisfactory operation of the organization's Management System, this certificate expires on: 06 May 2017

Original certification date: 07 May 2014

Certificate No. TR002495-1

**SECKÍN DEMÍRALP** 

**Certification Manager** 

Version No: 1 Revision date: 07 May 2014

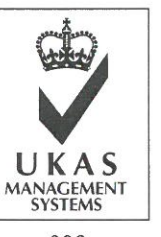

008

Brandon House, 180 Borough High Street, London SE1 1LB, UK Certification body address: Bureau Veritas Gözetim Hizmetleri Ltd. Sti. Aydınevler Sanayi Caddesi, Centrum İs Merkezi, No:3 Local office: Kat.:1 34854, Küçükyalı, İstanbul, TURKEY

wither clarifications regarding the scope of this certificate and the applicability of the management system oujrements may be obtained by consulting the organization. To check this certificate validity please call +90 216 518 40 50.